# **Foreman - Bug #29179**

## **LDAPS Connect Fails**

02/26/2020 08:14 AM - Michael Köttenstorfer

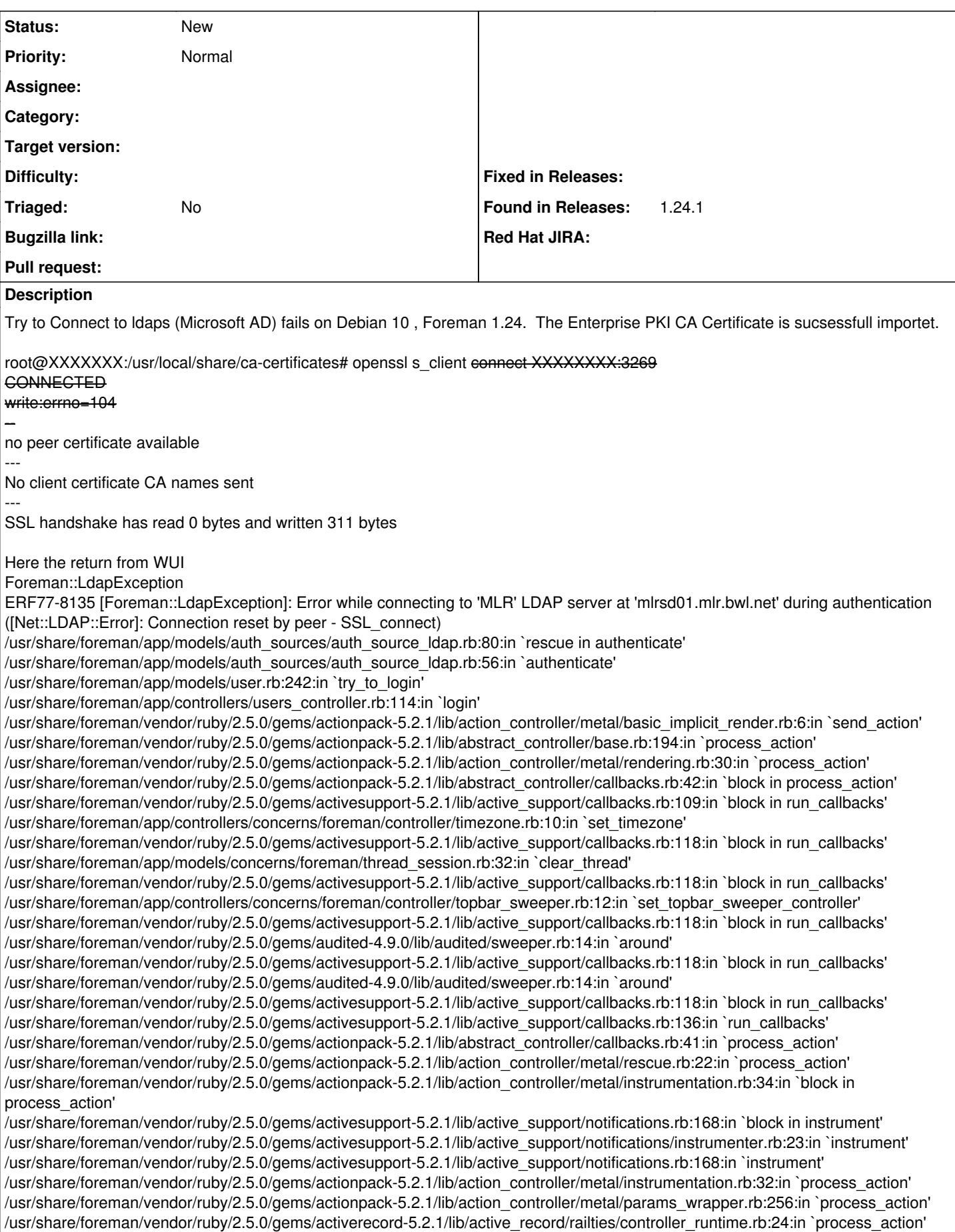

/usr/share/foreman/vendor/ruby/2.5.0/gems/actionpack-5.2.1/lib/abstract\_controller/base.rb:134:in `process' /usr/share/foreman/vendor/ruby/2.5.0/gems/actionview-5.2.1/lib/action\_view/rendering.rb:32:in `process' /usr/share/foreman/vendor/ruby/2.5.0/gems/actionpack-5.2.1/lib/action\_controller/metal.rb:191:in `dispatch' /usr/share/foreman/vendor/ruby/2.5.0/gems/actionpack-5.2.1/lib/action\_controller/metal.rb:252:in `dispatch' /usr/share/foreman/vendor/ruby/2.5.0/gems/actionpack-5.2.1/lib/action\_dispatch/routing/route\_set.rb:52:in `dispatch' /usr/share/foreman/vendor/ruby/2.5.0/gems/actionpack-5.2.1/lib/action\_dispatch/routing/route\_set.rb:34:in `serve' /usr/share/foreman/vendor/ruby/2.5.0/gems/actionpack-5.2.1/lib/action\_dispatch/journey/router.rb:52:in `block in serve' /usr/share/foreman/vendor/ruby/2.5.0/gems/actionpack-5.2.1/lib/action\_dispatch/journey/router.rb:35:in `each' /usr/share/foreman/vendor/ruby/2.5.0/gems/actionpack-5.2.1/lib/action\_dispatch/journey/router.rb:35:in `serve' /usr/share/foreman/vendor/ruby/2.5.0/gems/actionpack-5.2.1/lib/action\_dispatch/routing/route\_set.rb:840:in `call' /usr/share/foreman/vendor/ruby/2.5.0/gems/apipie-rails-0.5.17/lib/apipie/static\_dispatcher.rb:66:in `call' /usr/share/foreman/vendor/ruby/2.5.0/gems/apipie-rails-0.5.17/lib/apipie/extractor/recorder.rb:137:in `call' /usr/share/foreman/lib/foreman/middleware/telemetry.rb:10:in `call' /usr/share/foreman/vendor/ruby/2.5.0/gems/apipie-rails-0.5.17/lib/apipie/middleware/checksum\_in\_headers.rb:27:in `call' /usr/share/foreman/lib/foreman/middleware/catch\_json\_parse\_errors.rb:9:in `call' /usr/share/foreman/vendor/ruby/2.5.0/gems/rack-2.1.1/lib/rack/tempfile\_reaper.rb:17:in `call' /usr/share/foreman/vendor/ruby/2.5.0/gems/rack-2.1.1/lib/rack/etag.rb:27:in `call' /usr/share/foreman/vendor/ruby/2.5.0/gems/rack-2.1.1/lib/rack/conditional\_get.rb:40:in `call' /usr/share/foreman/vendor/ruby/2.5.0/gems/rack-2.1.1/lib/rack/head.rb:14:in `call' /usr/share/foreman/vendor/ruby/2.5.0/gems/actionpack-5.2.1/lib/action\_dispatch/http/content\_security\_policy.rb:18:in `call' /usr/share/foreman/lib/foreman/middleware/logging\_context\_session.rb:22:in `call' /usr/share/foreman/vendor/ruby/2.5.0/gems/rack-2.1.1/lib/rack/session/abstract/id.rb:277:in `context' /usr/share/foreman/vendor/ruby/2.5.0/gems/rack-2.1.1/lib/rack/session/abstract/id.rb:271:in `call' /usr/share/foreman/vendor/ruby/2.5.0/gems/actionpack-5.2.1/lib/action\_dispatch/middleware/cookies.rb:670:in `call' /usr/share/foreman/vendor/ruby/2.5.0/gems/actionpack-5.2.1/lib/action\_dispatch/middleware/callbacks.rb:28:in `block in call' /usr/share/foreman/vendor/ruby/2.5.0/gems/activesupport-5.2.1/lib/active\_support/callbacks.rb:98:in `run\_callbacks' /usr/share/foreman/vendor/ruby/2.5.0/gems/actionpack-5.2.1/lib/action\_dispatch/middleware/callbacks.rb:26:in `call' /usr/share/foreman/vendor/ruby/2.5.0/gems/actionpack-5.2.1/lib/action\_dispatch/middleware/debug\_exceptions.rb:61:in `call' /usr/share/foreman/vendor/ruby/2.5.0/gems/actionpack-5.2.1/lib/action\_dispatch/middleware/show\_exceptions.rb:33:in `call' /usr/share/foreman/vendor/ruby/2.5.0/gems/railties-5.2.1/lib/rails/rack/logger.rb:38:in `call\_app' /usr/share/foreman/vendor/ruby/2.5.0/gems/railties-5.2.1/lib/rails/rack/logger.rb:28:in `call' /usr/share/foreman/vendor/ruby/2.5.0/gems/sprockets-rails-3.2.1/lib/sprockets/rails/quiet\_assets.rb:13:in `call' /usr/share/foreman/lib/foreman/middleware/logging\_context\_request.rb:11:in `call' /usr/share/foreman/vendor/ruby/2.5.0/gems/actionpack-5.2.1/lib/action\_dispatch/middleware/remote\_ip.rb:81:in `call' /usr/share/foreman/vendor/ruby/2.5.0/gems/actionpack-5.2.1/lib/action\_dispatch/middleware/request\_id.rb:27:in `call' /usr/share/foreman/vendor/ruby/2.5.0/gems/rack-2.1.1/lib/rack/method\_override.rb:24:in `call' /usr/share/foreman/vendor/ruby/2.5.0/gems/rack-2.1.1/lib/rack/runtime.rb:24:in `call' /usr/share/foreman/vendor/ruby/2.5.0/gems/activesupport-5.2.1/lib/active\_support/cache/strategy/local\_cache\_middleware.rb:29:in `call' /usr/share/foreman/vendor/ruby/2.5.0/gems/actionpack-5.2.1/lib/action\_dispatch/middleware/executor.rb:14:in `call' /usr/share/foreman/vendor/ruby/2.5.0/gems/actionpack-5.2.1/lib/action\_dispatch/middleware/static.rb:127:in `call' /usr/share/foreman/vendor/ruby/2.5.0/gems/rack-2.1.1/lib/rack/sendfile.rb:113:in `call' /usr/share/foreman/vendor/ruby/2.5.0/gems/secure\_headers-6.2.0/lib/secure\_headers/middleware.rb:11:in `call' /usr/share/foreman/vendor/ruby/2.5.0/gems/railties-5.2.1/lib/rails/engine.rb:524:in `call' /usr/share/foreman/vendor/ruby/2.5.0/gems/railties-5.2.1/lib/rails/railtie.rb:190:in `public\_send' /usr/share/foreman/vendor/ruby/2.5.0/gems/railties-5.2.1/lib/rails/railtie.rb:190:in `method\_missing' /usr/share/foreman/vendor/ruby/2.5.0/gems/rack-2.1.1/lib/rack/urlmap.rb:77:in `block in call' /usr/share/foreman/vendor/ruby/2.5.0/gems/rack-2.1.1/lib/rack/urlmap.rb:61:in `each' /usr/share/foreman/vendor/ruby/2.5.0/gems/rack-2.1.1/lib/rack/urlmap.rb:61:in `call' /usr/share/foreman/vendor/ruby/2.5.0/gems/rack-2.1.1/lib/rack/handler/webrick.rb:88:in `service' /usr/lib/ruby/2.5.0/webrick/httpserver.rb:140:in `service' /usr/lib/ruby/2.5.0/webrick/httpserver.rb:96:in `run' /usr/lib/ruby/2.5.0/webrick/server.rb:307:in `block in start\_thread' /usr/share/foreman/vendor/ruby/2.5.0/gems/logging-2.2.2/lib/logging/diagnostic\_context.rb:474:in `block in create\_with\_logging\_context' Verification: OK --- New, (NONE), Cipher is (NONE) Secure Renegotiation IS NOT supported Compression: NONE Expansion: NONE No ALPN negotiated Early data was not sent Verify return code: 0 (ok)

#### **History**

#### **#1 - 02/26/2020 08:23 AM - Michael Köttenstorfer**

*- Found in Releases 1.24.1 added*

#### **#2 - 02/27/2020 02:35 PM - Lukas Zapletal**

Your server likely require client SSL certificate. This is not supported. This needs to be added to [https://github.com/theforeman/ldap\\_fluff](https://github.com/theforeman/ldap_fluff) library first and then into Foreman.

### **#3 - 03/18/2020 11:40 AM - Michael Köttenstorfer**

Thank You for the reply, we are moving to OAuth2 or OpenID Connect with Keycloak corse our AD Admins plan to disable the non SSL AD Ports. Current Microsoft AD Servers disable this per default, so step is necessary.

### **#4 - 03/18/2020 11:53 AM - Michael Köttenstorfer**

Michael Köttenstorfer wrote:

Thank You for the reply, we are moving to OAuth2 or OpenID Connect with Keycloak corse our AD Admins plan to disable the non SSL AD Ports. Current Microsoft AD Servers disable this per default, so this step is necessary.